# Présentation de l'*I D <sup>P</sup> S* Suricata

# Éric Leblond

OISF

11 mai 2011

<span id="page-0-0"></span>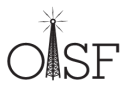

Éric Leblond (OISF)

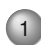

## **[Introduction](#page-1-0)**

- **[Introduction](#page-4-0)**
- [Objectifs du projet](#page-13-0) ۰
- [Ecosystème](#page-14-0) ۰
- **[Fonctionnalités](#page-17-0)** 
	- [Liste des fonctionnalités](#page-18-0)
	- [Signatures](#page-30-0)
	- [Stream inline](#page-35-0)
	- [CUDA](#page-40-0)
- [Fonctions avancées de suricata](#page-43-0)
	- [libHTP](#page-44-0)
	- [Variables de flux](#page-46-0)
	- [Fonctions avancées du mode IPS](#page-51-0)
	- [Le futur](#page-62-0)
		- [Fonctionnalités planifiées](#page-63-0)
		- [Plus d'informations](#page-64-0)

<span id="page-1-0"></span>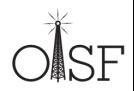

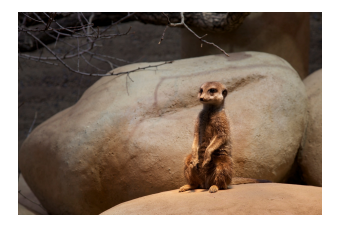

(C) Jean-Marie Hullot, CC BY 3.0

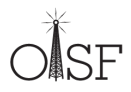

Éric Leblond (OISF)

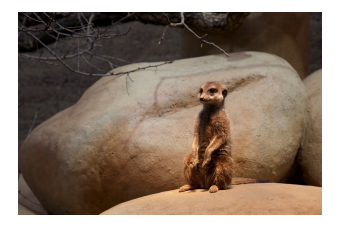

(C) Jean-Marie Hullot, CC BY 3.0

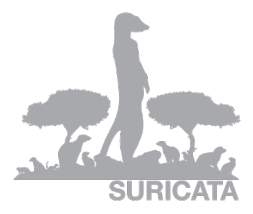

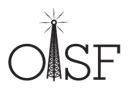

# Éric Leblond

- Initiateur du projet NuFW  $\bullet$
- Contributeur Netfilter notamment sur ulogd2  $\bullet$
- Core développeur Suricata (IPS, optimisation multicore, . . . )  $\bullet$
- Consultant indépendant Open Source et Sécurité ٠

 $\bullet$  . . .

<span id="page-4-0"></span>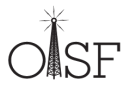

Open Information Security Foundation

- <http://www.openinfosecfoundation.org>
- Fondation à but non lucratif dont le but est de construire un moteur IDS/IPS de nouvelle génération
- Soutenue financièrement par le gouvernement américain (DHS, Navy)
- Développement d'un IDS/IPS Open Source :  $\bullet$

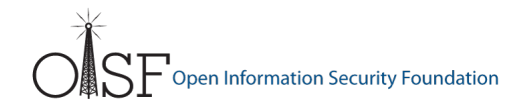

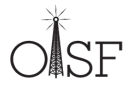

## Open Information Security Foundation

- <http://www.openinfosecfoundation.org>
- Fondation à but non lucratif dont le but est de construire un moteur IDS/IPS de nouvelle génération
- Soutenue financièrement par le gouvernement américain (DHS, Navy)
- Développement d'un IDS/IPS Open Source :
	- Financement des développeurs

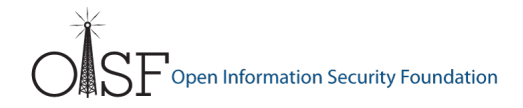

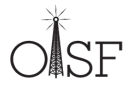

## Open Information Security Foundation

- <http://www.openinfosecfoundation.org>
- Fondation à but non lucratif dont le but est de construire un moteur IDS/IPS de nouvelle génération
- Soutenue financièrement par le gouvernement américain (DHS, Navy)
- Développement d'un IDS/IPS Open Source :
	- Financement des développeurs
	- Board chargé de définir les orientations

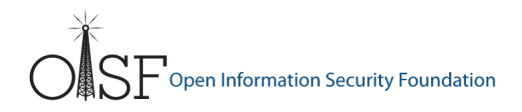

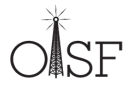

- Membres du consortium  $\bullet$ 
	- Programme HOST : Homeland Open Security Technology
	- Niveau or : Npulse, Endace
	- . Niveau bronze: EdenWall, Nitro Security, Mara systems, ...

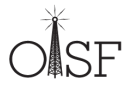

#### Membres du consortium  $\bullet$

- Programme HOST : Homeland Open Security Technology
- Niveau or : Npulse, Endace
- Niveau bronze : EdenWall, Nitro Security, Mara systems, . . .
- Partenaire technologique : Napatech, Nvidia

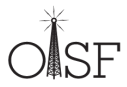

#### Membres du consortium

- Programme HOST : Homeland Open Security Technology
- Niveau or : Npulse, Endace
- . Niveau bronze: EdenWall, Nitro Security, Mara systems, ...
- Partenaire technologique : Napatech, Nvidia
- Développeurs
	- Leader : Victor Julien

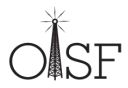

#### Membres du consortium

- Programme HOST : Homeland Open Security Technology
- Niveau or : Npulse, Endace
- Niveau bronze : EdenWall, Nitro Security, Mara systems, . . .
- Partenaire technologique : Napatech, Nvidia
- Développeurs
	- Leader : Victor Julien
	- Développeurs : Anoop Saldanha, Gurvinder Singh, Pablo Rincon, William Metcalf, Eric Leblond, . . .

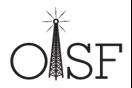

#### Membres du consortium

- Programme HOST : Homeland Open Security Technology
- Niveau or : Npulse, Endace
- Niveau bronze : EdenWall, Nitro Security, Mara systems, . . .
- Partenaire technologique : Napatech, Nvidia
- Développeurs
	- Leader : Victor Julien
	- Développeurs : Anoop Saldanha, Gurvinder Singh, Pablo Rincon, William Metcalf, Eric Leblond, ...
- Board
	- Matt Jonkmann
	- Richard Bejtlich, Dr. Jose Nazario, Joel Ebrahimi, Marc Norton, Stuart Wilson

 $0.11$ 

- Apporter de nouvelles technologies aux IDS
- Performance
	- Multi-threadé
	- Accélération matérielle
	- [http://packetchaser.org/index.php/opensource/](http://packetchaser.org/index.php/opensource/suricata-10gbps) [suricata-10gbps](http://packetchaser.org/index.php/opensource/suricata-10gbps)
- Open source
- Support de Linux / \*BSD / Mac OSX / Windows

<span id="page-13-0"></span>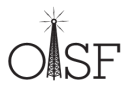

# Projets similaires

#### Bro

Positionnement différent (orientation capture)

Études statistiques

# **Snort**

- Fonctionnellement équivalent
- Compatibilité
- Concurrence frontale
- Sourcefire se sent menacé et est agressif
- [http://www.informationweek.com/news/software/](http://www.informationweek.com/news/software/enterprise_apps/226400079) [enterprise\\_apps/226400079](http://www.informationweek.com/news/software/enterprise_apps/226400079)

<span id="page-14-0"></span>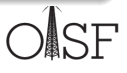

# Volume de code

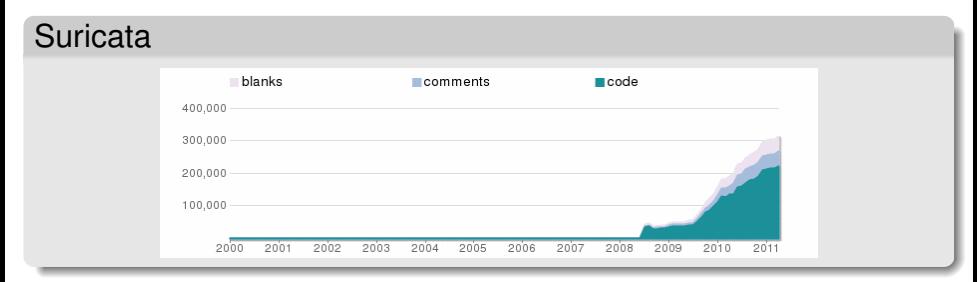

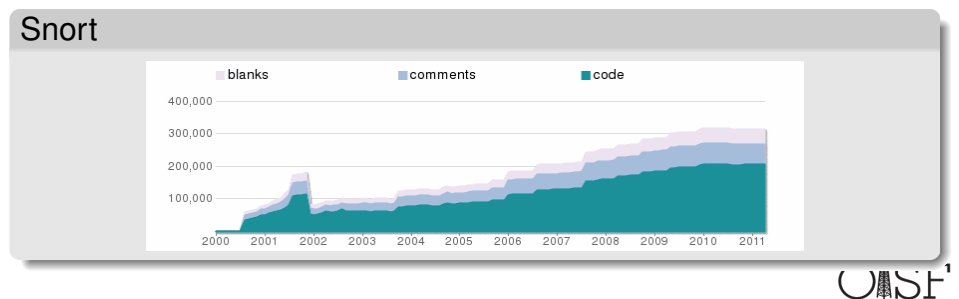

Source : ohloh.net

Éric Leblond (OISF)

# Suricata vs Snort

# Suricata

- Soutenu par une fondation
- Multi-threadé
- IPS natif
- Fonctions avancées (flowint, libHTP)
- Support de PF\_RING
- Code moderne et modulaire
- Jeune mais dynamique

## Étude intéressante :

<http://www.aldeid.com/index.php/Suricata-vs-snort>

Snort

Développé par Sourcefire

Jeu de règles SO (logique avancée + perf mais fermé)

Multi-process • IPS supporté

Pas d'accélération matérielle Code vieillissant 10 ans d'expérience **[Introduction](#page-1-0)** 

- **·** [Introduction](#page-4-0)
- [Objectifs du projet](#page-13-0)
- [Ecosystème](#page-14-0)
- **[Fonctionnalités](#page-17-0)** 
	- [Liste des fonctionnalités](#page-18-0)  $\bullet$
	- **[Signatures](#page-30-0)**  $\bullet$
	- [Stream inline](#page-35-0)  $\bullet$
	- [CUDA](#page-40-0)  $\bullet$
- [Fonctions avancées de suricata](#page-43-0)
	- [libHTP](#page-44-0)
	- [Variables de flux](#page-46-0)
	- [Fonctions avancées du mode IPS](#page-51-0)
	- [Le futur](#page-62-0)
		- [Fonctionnalités planifiées](#page-63-0)
		- [Plus d'informations](#page-64-0)

<span id="page-17-0"></span>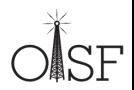

Support Ipv6 natif

<span id="page-18-0"></span>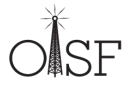

- Support Ipv6 natif
- Multi-threadée  $\bullet$

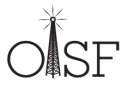

- Support Ipv6 natif
- Multi-threadée  $\bullet$
- Accélération matérielle native (Accélération par GPU, PF\_RING)  $\bullet$

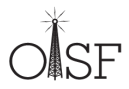

- Support Ipv6 natif
- Multi-threadée  $\bullet$
- Accélération matérielle native (Accélération par GPU, PF\_RING)  $\bullet$
- De nombreuses options pour optimiser les performances  $\bullet$

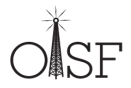

- Support Ipv6 natif
- Multi-threadée ۰
- Accélération matérielle native (Accélération par GPU, PF\_RING)  $\bullet$
- De nombreuses options pour optimiser les performances  $\bullet$
- Support optimisé des tests sur IP seules ۰
- Support Ipv6 natif
- Multi-threadée ۰
- Accélération matérielle native (Accélération par GPU, PF\_RING)  $\bullet$
- De nombreuses options pour optimiser les performances  $\bullet$
- Support optimisé des tests sur IP seules ۰
- IPS (mode inline) natif ٠

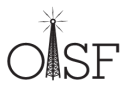

# Architecture globale

- Enchainement des modules de traitements  $\bullet$
- Chaque *running mode* peut avoir sa propre architecture  $\bullet$

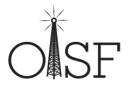

# Architecture globale

- Enchainement des modules de traitements  $\bullet$
- Chaque *running mode* peut avoir sa propre architecture  $\bullet$
- Architecture du mode pcap auto v1 :  $\bullet$

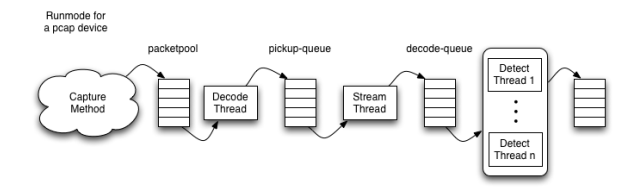

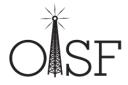

# Architecture globale

- Enchainement des modules de traitements  $\bullet$
- Chaque *running mode* peut avoir sa propre architecture  $\bullet$
- Architecture du mode pcap auto v1 :  $\bullet$

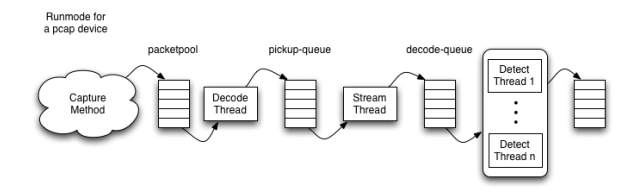

- Paramétrage fin des préférences CPU
	- Affectation d'un thread à un CPU
	- D'une famille de threads à un ensemble de CPU
	- Permet la prise en compte des IRQs

# Modules d'entrées

## IDS

#### • PCAP

- o live, multi interface
- hors ligne

# o PF\_RING

[http://www.ntop.org/PF\\_RING.html](http://www.ntop.org/PF_RING.html)

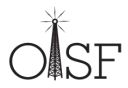

# Modules d'entrées

## IDS

#### • PCAP

- live, multi interface
- hors ligne

# o PF\_RING

[http://www.ntop.org/PF\\_RING.html](http://www.ntop.org/PF_RING.html)

## IPS

- NFQueue :
	- Linux : multi-queue
	- Windows
- ipfw :
	- FreeBSD
	- NetBSD

#### しんぼん マルストランド しょうしょう

- Fastlog  $\bullet$
- Unified log (Barnyard 1 & 2)  $\bullet$
- HTTP log (log dans un format de type apache)  $\bullet$
- Prelude (IDMEF)  $\bullet$
- Support de presque toutes les signatures de snort  $\bullet$
- Support de fonctionnalités exclusives utilisées par les rulesets  $\bullet$ comme VRT ou Emerging Threats

alert tcp any any -> 192.168.1.0/24 21 (content : "USER root" ; msg : "FTP root login" ;)

<span id="page-30-0"></span>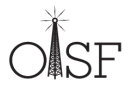

- Support de presque toutes les signatures de snort  $\bullet$
- Support de fonctionnalités exclusives utilisées par les rulesets  $\bullet$ comme VRT ou Emerging Threats

alert tcp any any -> 192.168.1.0/24 21 (content : "USER root" ; msg : "FTP root login" ;)

Action : alert / drop / pass

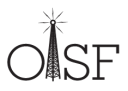

- Support de presque toutes les signatures de snort  $\bullet$
- Support de fonctionnalités exclusives utilisées par les rulesets  $\bullet$ comme VRT ou Emerging Threats

alert tcp any any  $\sim$  192.168.1.0/24 21 (content : "USER root"; msg : "FTP root login";)

Paramètres IP

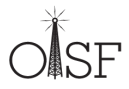

- Support de presque toutes les signatures de snort  $\bullet$
- Support de fonctionnalités exclusives utilisées par les rulesets  $\bullet$ comme VRT ou Emerging Threats

alert tcp any any -> 192.168.1.0/24 21 (content : "USER root"; msg : "FTP root login" ;)

Motif

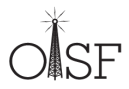

- Support de presque toutes les signatures de snort  $\bullet$
- Support de fonctionnalités exclusives utilisées par les rulesets  $\bullet$ comme VRT ou Emerging Threats

alert tcp any any -> 192.168.1.0/24 21 (content : "USER root" ; msg : "FTP root login" ;)

Autres paramètres

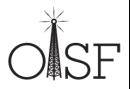

- L'analyse au niveau applicatif travaille sur un flux de données  $\bullet$
- Les données envoyés dans une session TCP peuvent être désordonnées
	- Perte de paquets
	- Réemission de paquets
	- Paquets arrivant dans le désordre
- l'*I D <sup>P</sup> S* doit donc reconstruire les flux TCP avant de les livrer à l'analyse applicative

<span id="page-35-0"></span>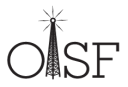

- Prise en compte des différences entre IDS et IPS
- L'IDS doit être au plus proche de ce qui est reçu par la cible
	- Analyse des paquets quand leur réception est établie
	- La réception d'un ACK déclenche l'analyse des données
- l'IPS doit bloquer les paquets avant qu'ils atteignent leur cible
	- La technique de l'IDS bloquerait les paquets après passage
	- Il faut donc envisager une autre solution

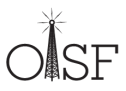

### l'IPS agit comme un point de bloquage

- Il est donc représentatif de ce qui traverse
- Il peut donc reconstruire les flux avant de les envoyer

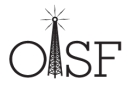

• l'IPS agit comme un point de bloquage

- Il est donc représentatif de ce qui traverse
- Il peut donc reconstruire les flux avant de les envoyer
- Solution retenue
	- Reconstruction des segments de données à la réception
	- Passage de données reconstruites à la couche applicative
	- Décision prise sur la donnée
	- Réécriture des paquets si nécessaire  $\bullet$
	- Transmission

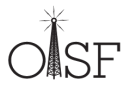

• l'IPS agit comme un point de bloquage

- Il est donc représentatif de ce qui traverse
- Il peut donc reconstruire les flux avant de les envoyer
- Solution retenue
	- Reconstruction des segments de données à la réception
	- Passage de données reconstruites à la couche applicative
	- Décision prise sur la donnée
	- Réécriture des paquets si nécessaire
	- Transmission
- Détails : [http://www.inliniac.net/blog/2011/01/31/](http://www.inliniac.net/blog/2011/01/31/suricata-ips-improvements.html) [suricata-ips-improvements.html](http://www.inliniac.net/blog/2011/01/31/suricata-ips-improvements.html)

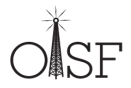

- Utilisation de CUDA (architecture de calcul parrallèle dévéloppée par NVIDIA)
- Actuellement : implémentation d'un algorithme de matching en  $\bullet$ CUDA
- Travail en cours, Nvidia est partenaire technologique de l'OISF

<span id="page-40-0"></span>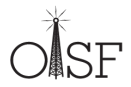

- Utilisation de CUDA (architecture de calcul parrallèle dévéloppée par NVIDIA)
- Actuellement : implémentation d'un algorithme de matching en  $\bullet$ CUDA
- Travail en cours, Nvidia est partenaire technologique de l'OISF
- Difficulté d'utiliser le pipeline du GPU de manière efficace  $\bullet$

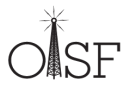

- Utilisation de CUDA (architecture de calcul parrallèle dévéloppée par NVIDIA)
- Actuellement : implémentation d'un algorithme de matching en  $\bullet$ CUDA
- Travail en cours, Nvidia est partenaire technologique de l'OISF
- Difficulté d'utiliser le pipeline du GPU de manière efficace  $\bullet$
- ... Performance similaire avec ou sans (avec des CPUs décents)

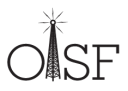

**[Introduction](#page-1-0)** 

- **·** [Introduction](#page-4-0)
- [Objectifs du projet](#page-13-0)
- [Ecosystème](#page-14-0)
- **[Fonctionnalités](#page-17-0)** 
	- [Liste des fonctionnalités](#page-18-0)
	- [Signatures](#page-30-0)
	- [Stream inline](#page-35-0)
	- [CUDA](#page-40-0)
	- 3 [Fonctions avancées de suricata](#page-43-0)
		- [libHTP](#page-44-0)  $\bullet$
		- [Variables de flux](#page-46-0)
		- [Fonctions avancées du mode IPS](#page-51-0)
	- [Le futur](#page-62-0)
		- [Fonctionnalités planifiées](#page-63-0)
		- [Plus d'informations](#page-64-0)

<span id="page-43-0"></span>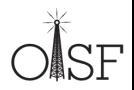

- Parseur orienté sécurité du protocole HTTP
- Écrit par Ivan Ristić (ModSecurity, IronBee)
- Suivi des flux
- Support des mots clés
	- http body
	- http raw uri
	- http header
	- http\_cookie
	- $0.1.1$
- Capable de décoder des flux compressés par Gzip

<span id="page-44-0"></span>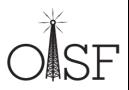

#### Exemple de règles : Chat facebook

```
alert http $HOME_NET any \rightarrow $EXTERNAL_NET $HTTP_PORTS \
(
msg: "ET CHAT Facebook Chat ( send message ) " ; \
flow : established , to server : content : "POST" ; http method : \setminuscontent: "/aiax/chat/send.php": http_uri: content: "facebook.com": http_header: \
classivpe : policy-violation : reference : url , doc. emerging threats . net/2010784; \
reference : url ,www. emergingthreats .net/cgi−bin/cvsweb.cgi/sigs/POLICY/POLICY_Facebook_Chat ; \
sid:2010784; rev:4; \
)
```
Cette signature teste donc :

- La méthode HTTP : *POST*
- La page : */ajax/chat/send.php*
- Le domaine : *facebook.com*

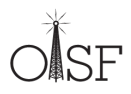

# Variables de flux

# **Objectifs**

- Détection des attaques en étapes
- Vérification de conditions sur un flux  $\circ$
- Modification du traitement sur l'alerte  $\circ$
- Machine à état au sein du flux  $\bullet$

<span id="page-46-0"></span>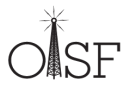

# Variables de flux

# **Objectifs**

- Détection des attaques en étapes
- Vérification de conditions sur un flux
- Modification du traitement sur l'alerte  $\bullet$
- Machine à état au sein du flux  $\bullet$

## **Flowbits**

- Condition booléenne
- Positionnement d'un drapeau

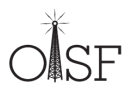

# Variables de flux

# **Objectifs**

- Détection des attaques en étapes
- Vérification de conditions sur un flux
- Modification du traitement sur l'alerte  $\circ$
- Machine à état au sein du flux  $\circ$

#### **Flowbits**

- Condition booléenne
- Positionnement d'un drapeau

## Flowint

- Définition de compteur
- Opération arithmétique

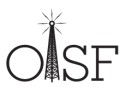

- Permet la capture, le stockage et la comparaison de données dans une variable
- Stockage et opérations mathématiques
- Variable lié à un flux donné

Ex : montre une alerte si et seulement si *usernamecount* est plus grand que 5 :

**alert tcp any any −> any any (msq: "Counting Usernames": content: "jonkman":** \

**flowint**: usernamecount, +, 1; **flowint**: usernamecount, >, 5;)

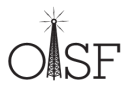

Ex : Suivi des logins Mise en place d'un compteur des échecs de login :

```
alert tcp any any \rightarrow any any (msq: "Start a login count": content: "login failed": \
flowint: loginfail, notset; flowint: loginfail, =, 1; flowint: noalert;)
alert tcp any any \rightarrow any any (msq: "Counting Logins"; content: "login failed"; \
flowint: loginfail, isset: flowint: loginfail, +, 1: flowint: noalert:)
```
Alerte si il y a un login réussi après 5 échecs :

```
alert tcp any any \rightarrow any any (msq: "Login success after file failures": \
                    control: " <math>l{o} ain successful": \
flowint: loginfailed, \mathbf{isset}; flowint: loginfailed, =, 5;)
```
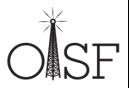

## Utilisation IPS sous Linux

- Utilisation de NFQUEUE pour déléguer la décision en espace utilisateur
- Tous les paquets d'une connexion doivent être vue par Suricata
- Technique sauvage : iptables -A FORWARD -j NFQUEUE

<span id="page-51-0"></span>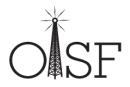

## Utilisation IPS sous Linux

- Utilisation de NFQUEUE pour déléguer la décision en espace utilisateur
- Tous les paquets d'une connexion doivent être vue par Suricata
- Technique sauvage : iptables -A FORWARD -j NFQUEUE

## Intéractions avec le pare-feu

- NFQUEUE est une règle terminale
	- Une décision ACCEPT courtcircuite le jeu de règle
	- C'est la seule possible ormis DROP
- La méthode décrite est donc incompatible avec l'existence d'un jeu de règles

Solution classique

Utilisation de PREROUTING

- La règle est dans une table isolée
- Elle n'a donc pas d'intéraction avec le reste des règles

Détails : <http://home.regit.org/2011/01/building-a-suricata-compliant-ruleset/>

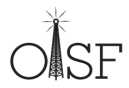

#### Solution classique

Utilisation de PREROUTING

- La règle est dans une table isolée
- Elle n'a donc pas d'intéraction avec le reste des règles

## Solution alternative

- Utilisation des fonctionnalités avancées de NFQUEUE
- Simulation de décision non terminale (© Patrick Mchardy)

Détails : <http://home.regit.org/2011/01/building-a-suricata-compliant-ruleset/>

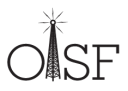

# Décision alternative et marquage des paquets

Décision alternative

- O NF\_REPEAT : décision non terminale
- NF\_QUEUE : chainage des logiciels utilisant NFQUEUE (IPS ?)

Détails : <http://home.regit.org/2011/04/some-new-features-of-ips-mode-in-suricata-1-1beta2/>

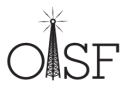

#### Décision alternative

- O NF\_REPEAT : décision non terminale
- NF\_QUEUE : chainage des logiciels utilisant NFQUEUE (IPS ?)

## nfq\_set\_mark

- Nouveau mot clé pour les signatures
- Dépôt d'une marque Netfilter sur le paquet  $\circ$
- Utilisation possible dans toutes les couches réseaux (QoS, routage, Netfilter)

Détails : <http://home.regit.org/2011/04/some-new-features-of-ips-mode-in-suricata-1-1beta2/>

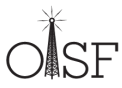

# Journalisation d'une connexion suspecte (1/2)

## **Objectif**

- Détection d'un comportement suspecte  $\bullet$
- Augmentation de la journalisation de la connexion  $\bullet$

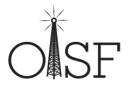

### **Objectif**

- Détection d'un comportement suspecte
- Augmentation de la journalisation de la connexion

# Méthode

- L'alerte pose une marque Netfilter sur le paquet
- Netfilter propage la marque sur tous les paquets de la connexion  $\bullet$
- Netfilter journalise tous les paquets marqués  $\bullet$

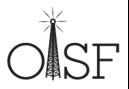

# Journalisation d'une connexion suspecte (2/2)

Alerte adaptée dans Suricata

**pass tcp any any −> any any (msg: "We were expecting you"; content: "Mr Bond";** \ **:** 

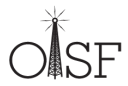

# Journalisation d'une connexion suspecte (2/2)

Alerte adaptée dans Suricata

```
pass tcp any any \rightarrow any any (msq: "We were expecting you": content: "Mr Bond": \
:
```
Paramétrage de Netfilter

intables −I PREROUTING −t mangle −i CONNMARK –restore–mark iptables - A POSTROUTING -t mangle -j CONNMARK -save-mark iptables −A POSTROUTING −t mangle −m mark −−mark 0x007/0 x f f −i NFLOG −−nflog-prefix "Dr No log"

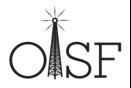

# Journalisation d'une connexion suspecte (2/2)

Alerte adaptée dans Suricata

```
pass tcp any any \rightarrow any any (msq: "We were expecting you": content: "Mr Bond": \
:
```
Paramétrage de Netfilter

intables −I PREROUTING −t mangle −i CONNMARK –restore–mark iptables - A POSTROUTING -t mangle -j CONNMARK -save-mark iptables −A POSTROUTING −t mangle −m mark −−mark 0x007/0 x f f −i NFLOG −−nflog-prefix "Dr No log"

Ensuite ulogd2 envoie tout dans pcap ou SQL suivant le paramétrage

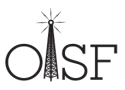

**[Introduction](#page-1-0)** 

- **·** [Introduction](#page-4-0)
- [Objectifs du projet](#page-13-0)
- [Ecosystème](#page-14-0)
- **[Fonctionnalités](#page-17-0)** 
	- [Liste des fonctionnalités](#page-18-0)
	- [Signatures](#page-30-0)
	- [Stream inline](#page-35-0)
	- [CUDA](#page-40-0)
- [Fonctions avancées de suricata](#page-43-0)
	- [libHTP](#page-44-0)
	- [Variables de flux](#page-46-0)
	- [Fonctions avancées du mode IPS](#page-51-0)
	- [Le futur](#page-62-0)
		- [Fonctionnalités planifiées](#page-63-0)
		- [Plus d'informations](#page-64-0)  $\bullet$

<span id="page-62-0"></span>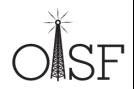

- Finalisation de l'accélération par CUDA.
- Réputation IP et DNS  $\bullet$
- Extraction de fichiers et leur inspection
- SCADA Preprocesseur (grâce à Digital Bond)  $\bullet$
- Mot clé *replace*  $\bullet$
- Mot clé *geoip*
- Rechargement du jeu de signatures sans rupture de l'analyse des 0 flux
- Stateful Pattern Matching/Transaction-Aware Detections

Détails : [http://www.openinfosecfoundation.org/index.php/component/content/article/1-latest-news/](http://www.openinfosecfoundation.org/index.php/component/content/article/1-latest-news/116-oisf-state-of-the-project-report-phase-two) [116-oisf-state-of-the-project-report-phase-two](http://www.openinfosecfoundation.org/index.php/component/content/article/1-latest-news/116-oisf-state-of-the-project-report-phase-two)

<span id="page-63-0"></span>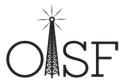

# Comment tester rapidement

- Déjà disponible dans Debian, Ubuntu, Gentoo, Freebsd
- Distribution live :
	- SIEM live (Suricata + Prelude + Openvas) : [https:](https://www.wzdftpd.net/redmine/projects/siem-live/wiki)

[//www.wzdftpd.net/redmine/projects/siem-live/wiki](https://www.wzdftpd.net/redmine/projects/siem-live/wiki)

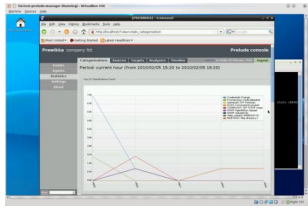

• Smooth-Sec (Suricata + Snorby) : <http://bailey.st/blog/smooth-sec/>

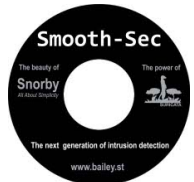

<span id="page-64-0"></span>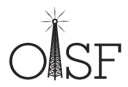

#### <span id="page-65-0"></span>Avez-vous des questions ?

- Merci à :
	- Pierre Chifflier : <http://www.wzdftpd.net/blog/>
	- Toute l'équipe de l'OISF et Victor Julien en particulier
- Pour aller plus loin :
	- **Site de l'OISF** : <http://www.openinfosecfoundation.org/>
	- Site développeurs de Suricata : <https://redmine.openinfosecfoundation.org/>
	- . Bloa de Victor Julien: <http://www.inliniac.net/blog/>
	- Mon blog : <http://home.regit.org>
- Me joindre :
	- Courriel : <eric@regit.org>
	- Twitter : Regiteric